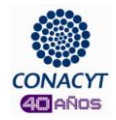

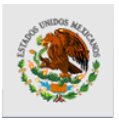

## **Firma del Convenio de Asignación de Beca**

Usando la utilidad de firma electrónica que empleó para firmar la Solicitud de Beca Nacional.